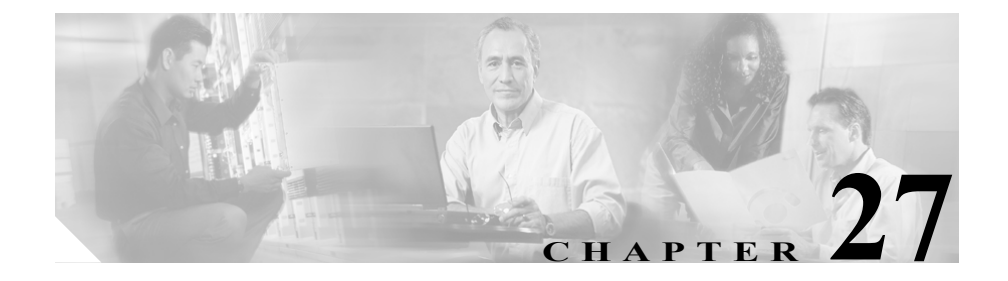

# **SMDI** ボイスメールの統合

Simplified Message Desk Interface (SMDI) は、電話機システムが、着信コールを インテリジェントに処理するために必要な情報を、ボイスメール システムに提 供する方式を定義します。電話機システムは、コールをルーティングするたびに EIA/TIA-232 接続経由で SMDI メッセージをボイスメール システムに送信し、使 用している回線、転送しているコールのタイプ、およびコールの発信元と宛先に 関する情報を通知します。

SMDI 対応のボイスメール システムを Cisco CallManager に接続するには、次の 2 通りの方法があります。

- **•** Cisco CallManager への標準シリアル接続を使用する。
- **•** Cisco アナログ FXS ゲートウェイへの POTS 回線接続を使用する。

この章の構成は、次のとおりです。

- **•** SMDI [ボイスメールの統合の要件\(](#page-1-0)P.27-2)
- **•** SMDI [用のポートの設定\(](#page-2-0)P.27-3)
- [Cisco Messaging Interface](#page-3-0) の冗長化 (P.27-4)
- **•** SMDI [設定チェックリスト\(](#page-6-0)P.27-7)
- **•** [参考情報\(](#page-7-0)P.27-8)

**Cisco CallManager** システム ガイド

# <span id="page-1-0"></span>**SMDI** ボイスメールの統合の要件

Cisco Messaging Interface サービスを使用すると、Cisco CallManager Release 3.0 以 降の環境で外部ボイスメール システムを使用できます。

このボイスメール システムは、次の要件を満たしている必要があります。

- **•** ボイスメール システムには、ヌル モデム EIA/TIA-232 ケーブル(および使 用可能なシリアル ポート)を使用してアクセスできる simplified message desk interface (SMDI) が必要。
- **•** ボイスメール システムでは、音声回線の接続にアナログ ポートが必要。
- **•** Cisco CallManager サーバには、SMDI 接続に使用するシリアル ポートが必 要。
- **•** FXS ポートが設定されている Cisco Access Analog Station Gateway、Cisco Catalyst 6000 24 ポート FXS ゲートウェイ、Cisco VG200 ゲートウェイ、また は Cisco Catalyst 6000 8 ポート T1 ゲートウェイがインストールされていて、 設定済みであることが必要。
- **•** ゲートウェイがルート パターンに設定されていることを確認することが必 要。詳細については、『*Cisco CallManager* アドミニストレーション ガイド』 の「ルート パターンの設定」の章を参照してください。

### <span id="page-2-0"></span>**SMDI** 用のポートの設定

Cisco CallManager の以前のリリースでは、SMDI と Cisco Messaging Interface を使 用して、ボイスメールの統合のために特別な設定を行う必要がありました。この FXS ポートに対する従来の設定方式では、アナログ アクセス ゲートウェイ (Cisco AS-2、Cisco AS-4、Cisco AS-8、または Cisco Catalyst 6000 24 ポート FXS ゲートウェイ)の個々のポートをルート グループの別々のエントリとして、明 示的に設定しなければなりませんでした。各アナログ アクセス ポートのルート リストまたはルート グループ内での相対的な位置が、Cisco Messaging Interface に よって報告される SMDI ポート番号を決定していました。

Cisco CallManager リリース 3.0(5) 以降では、Cisco CallManager Administration を 使用して SMDI ポート番号を設定できます。

ボイスメール システムとのインターフェイスに Cisco Catalyst 6000 8 ポート T1 ゲートウェイ(6608)を使用する場合は、T1 スパンごとに SMDI ベース ポート を設定する必要があります。

新しい SMDIPortNumber の設定を使用する手順は、次のとおりです。

**1.** ボイスメール システムに接続する各アナログ アクセス ポートを変更して、 SMDIPortNumber の設定値をアナログ アクセス ポートの接続先であるボイ スメール システムの実際のポート番号と同じ値にする。

この最初のステップでは、ルート リストまたはルート グループを変更する 必要はありません。新しく設定した SMDIPortNumber が、ボイスメール シス テムに接続するデバイスに対して設定されたルート リストまたはルート グ ループの既存設定を上書きします。

**2.** この新しい設定を利用して Cisco CallManager のシグナリング要件を低減す るには、従来の設定方式用にセットアップされているルート グループ内の アナログ アクセス デバイスをそれぞれ変更する。ルート グループ内でデバ イスの個々のポートを識別している複数のエントリを 1 つのエントリに変 更し、そのエントリでポートの選択として「All Ports」を特定します。

これらの各デバイス エントリの選択は、異なる順序にも、同じ順序にもできま す。

## <span id="page-3-0"></span>**Cisco Messaging Interface** の冗長化

EIA/TIA-232 シリアル ケーブル(従来の呼称は RS-232 ケーブル)を使用して電 話機システムと通信するほとんどのボイスメール システムには、シリアル ポー トが 1 つだけあります。Cisco CallManager クラスタ内の別々のサーバ上で複数の Cisco Messaging Interface サービスを実行して、後述するデータ スプリッタなど の追加ハードウェアを使用することにより、Cisco Messaging Interface を冗長化で きます。

各 Cisco Messaging Interface のコピーは、それぞれプライマリとバックアップの Cisco CallManager に接続され、同一の VoiceMailDn および VoiceMailPartition サー ビス パラメータの値を使用して Cisco CallManager に登録されます。サービス優 先順位の高い Cisco Messaging Interface(アクティブ Cisco Messaging Interface サー ビス)が、SMDI の処理を受け持ちます。この Cisco Messaging Interface に問題が 発生した場合は、別の Cisco Messaging Interface が処理を引き受けることができ ます。図 [27-1](#page-4-0) に、Cisco Messaging Interface を冗長化するためのさまざまなレイ アウトの一例を示します。

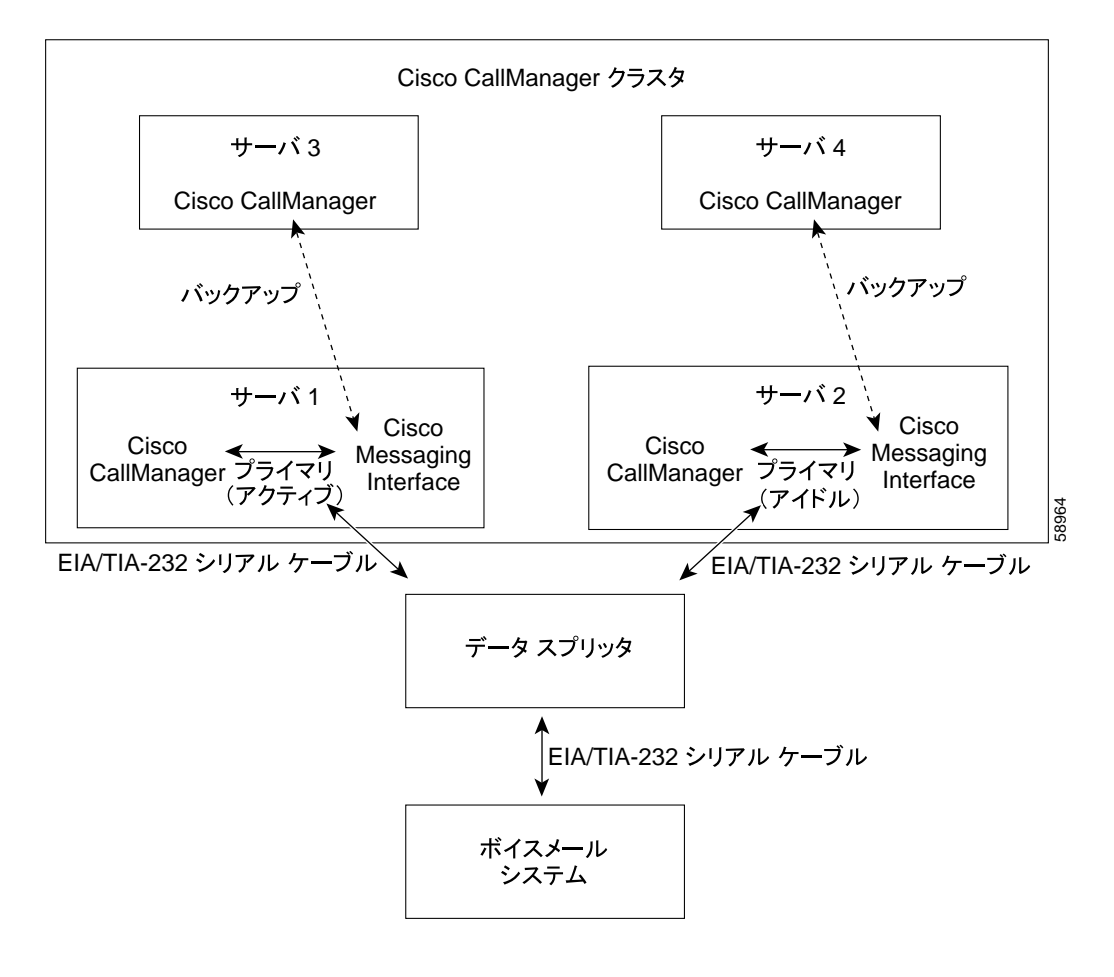

#### <span id="page-4-0"></span>図 **27-1 Cisco Messaging Interface** の冗長化

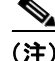

(注) Cisco Messaging Interface を冗長化するには、図 [27-1](#page-4-0) に示すデータ スプリッタな どのデバイスを使用して、SMDI メッセージングを各種 Cisco Messaging Interface サービスから分離する必要があります。通常の Y 型シリアル ケーブルを使用し て EIA/TIA-232 ストリームを結合することはできません。

ボイスメール システムに接続するデータ スプリッタ、たとえば、B&B Electronics モデム データ スプリッタ (モデル 232MDS および 9PMDS) は、次の特性を備 えている必要があります。

- **•** 高信頼性
- **•** バイディレクショナル 通信
- **•** 最小の伝搬遅延
- **•** 外部ソフトウェアのサポートが不要(推奨)
- **•** 余分な EIA/TIA-232 制御回線動作がない(推奨)

232MDS は、DB25 オス型ポート 2 つと DB25 メス型ポート 1 つを備えています。 9PMDS は、このモデム データ スプリッタの DB9 バージョンです。これらのス イッチを使用し、ValidateDNs Cisco Messaging Interface サービス パラメータを *Off* に設定すると、次の制限のもとで Cisco Messaging Interface を冗長化できます。

- ボイスメール システムからの SMDI メッセージ (MWI メッセージ)は、両 方の Cisco Messaging Interface にブロードキャストされる。両方の Cisco Messaging Interface が、接続先の Cisco CallManager に MWI メッセージを送 信します。このため、データベースとネットワーク トラフィックに余分な 負荷がかかります(Cisco Messaging Interface と Cisco CallManager が別のサー バ上にある場合)。
- **•** 2 つの Cisco Messaging Interface が SMDI メッセージを同時に伝送できない。 極端な状況下では、Cisco CallManager クラスタが接続不可の 2 つの部分に分 断されるネットワーク障害が発生することがあります。万一この状況が発生 した場合、両方の Cisco Messaging Interface のコピーがアクティブになって、 ボイスメール システムに SMDI メッセージを同時に送信する可能性があり ます。この場合、衝突によりボイスメール システムに不正確なメッセージ が送信されるため、コールが正常に処理されないことがあります。

# <span id="page-6-0"></span>**SMDI** 設定チェックリスト

表 [27-1](#page-6-3) に、SMDI を使用しているボイスメール システムを統合するために必要 な手順の概要を示します。

### <span id="page-6-3"></span>表 **27-1 SMDI** 設定チェックリスト

<span id="page-6-2"></span><span id="page-6-1"></span>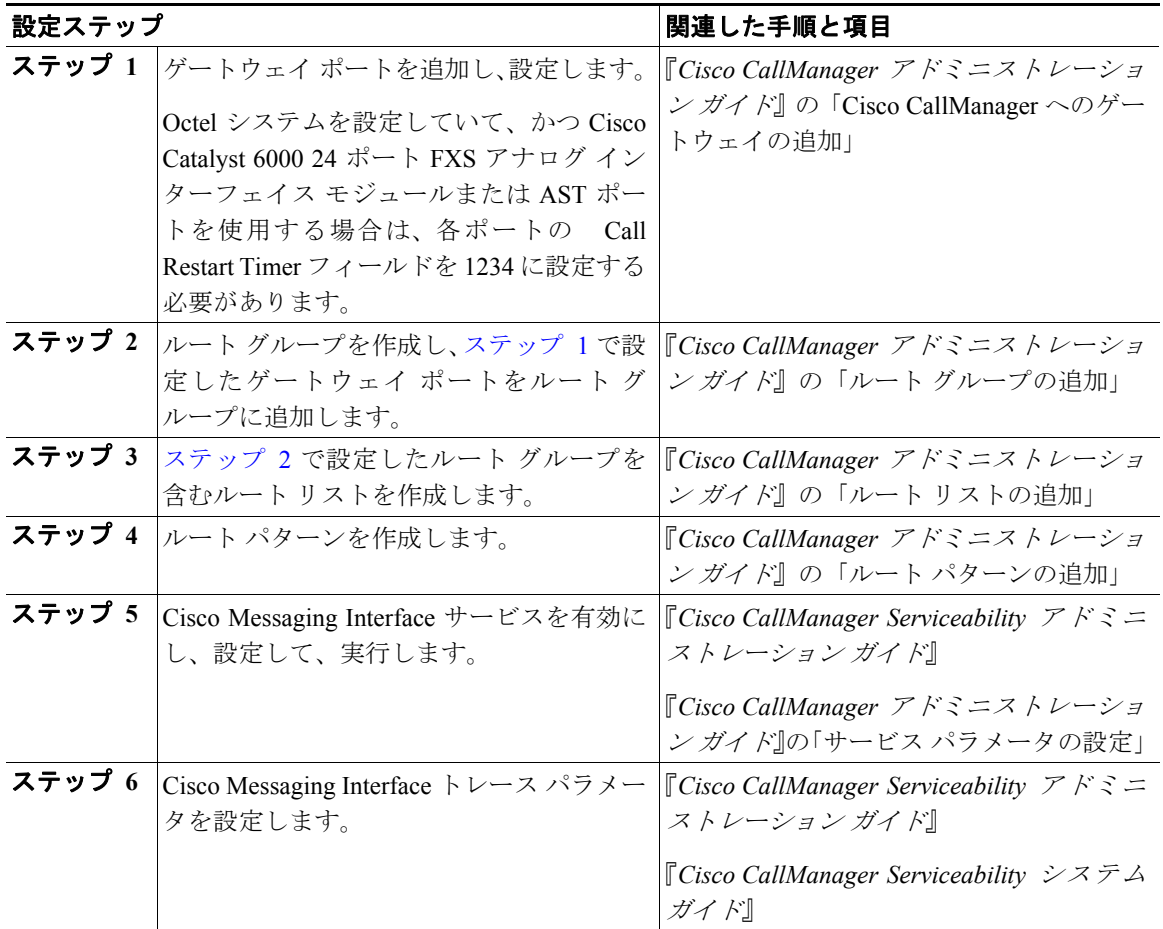

### 表 **27-1 SMDI** 設定チェックリスト(続き)

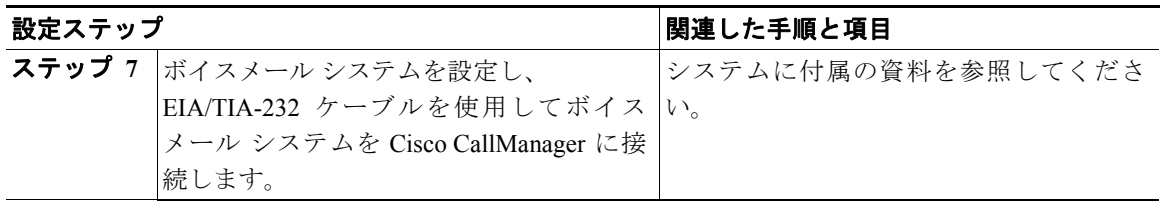

## <span id="page-7-0"></span>参考情報

#### 参考資料

- **•** 『*Cisco CallManager* アドミニストレーション ガイド』の「サービス パラメー タの設定」
- **•** *Cisco CallManager Serviceability* アドミニストレーション ガイド
- **•** *Cisco CallManager Serviceability* システム ガイド
- **•** *Cisco IP* テレフォニー ネットワーク デザイン ガイド

ш